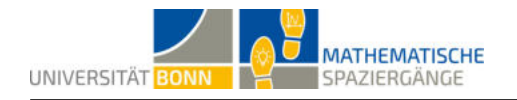

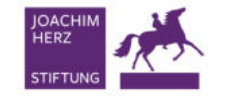

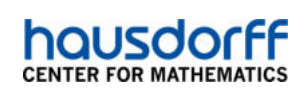

# Die perfekte Bahn

## Vektorrechnung an der Minigolfanlage

### Lösungsvorschlag

Hinweis: Die Lösungen der Aufgabenteile A und B beruhen auf fiktiven Daten. Die Lösung des Aufgabenteils C wurde an der Minigolfbahn Immacolata in Mondorf erstellt und stellt lediglich einen Lösungsvorschlag dar. Je nach Lernort weichen die Ergebnisse ab.

A1 Der Abstand zwischen den seitlichen Banden beträgt 90 Zentimeter. Daher ist der Ursprung mit einem Abstand von 45 Zentimetern zu beiden Seiten, wie in der Abbildung dargestellt, gewählt.

A2 Eine Einheit im Koordinatensystem soll einem Zentimeter in der Wirklichkeit entsprechen. Mit dieser Skalierung liegt das Zielloch bei den Koordinaten  $Z(524 | 0 | 0)$ .

A3 Der Abstand zwischen Abschlags- und Zielloch beträgt 5,24 Meter.

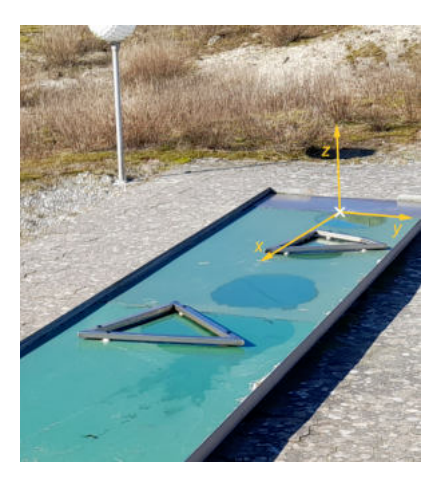

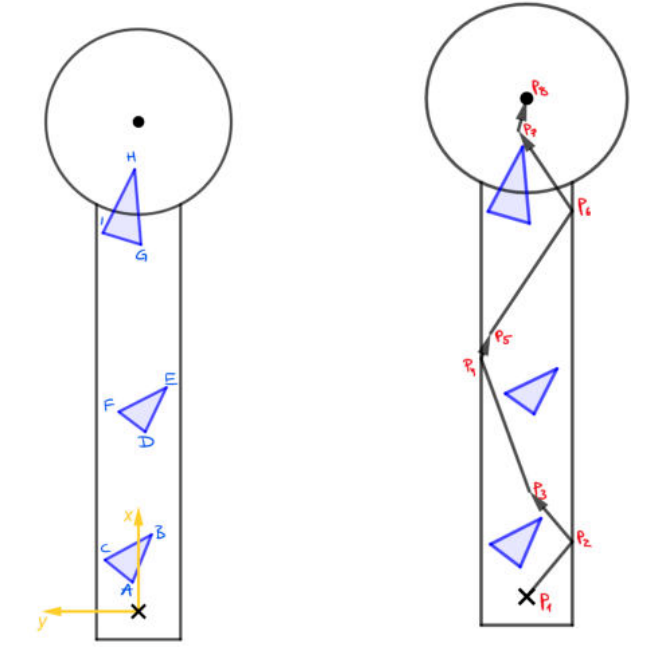

Es wurden beispielhaft die Koordinaten der Eckpunkte des vordersten Hindernisses bestimmt (siehe Abbildung links):

 $A(31,3|6,4|0), B(82,2|-14|0), C(55|35,9|0)$ 

### **B1/B2**

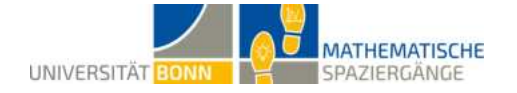

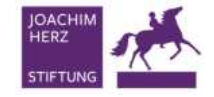

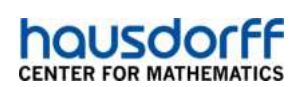

Der zurückgelegte Weg des Balls ist der obigen Abbildung rechts zu entnehmen. Zur Berechnung der zurückgelegten Strecke werden zunächst die Koordinaten der Anfangs‐ und Endpunktes je‐ des Schlages sowie die Berührpunkte mit der Bande bestimmt ( $P_1$  bis  $P_8$ ). Die Koordinaten lauten:

 $P_1(0 | 0 | 0)$ ,  $P_2(57, 6 | -45 | 0)$ ,  $P_3(110, 9 | 2, 5 | 0)$ ,  $P_4(250 | 45 | 0)$ ,  $P_5(277, 1 | 35, 7 | 0)$ ,  $P_6(405, 8 \mid -45 \mid 0)$ ,  $P_7(490, 3 \mid 8, 3 \mid 0)$ ,  $P_8(524 \mid 0 \mid 0)$ 

Anschließend muss jeweils der Abstand zwischen Start- und Endpunkt jedes Schlages bestimmt werden:

- $d(P_1, P_2) = \sqrt{(57, 6 0)^2 + (-45 0)^2} \approx 73, 1$
- $d(P_2, P_3) = \sqrt{(110, 9 57, 6)^2 + (2, 5 + 45)^2} \approx 71,39$
- $d(P_3, P_4) = \sqrt{(250 110, 9)^2 + (45 2, 5)^2} \approx 145, 45$
- $d(P_4, P_5) = \sqrt{(277, 1 250)^2 + (35, 7 45)^2} \approx 28,65$
- $d(P_5, P_6) = \sqrt{(405, 8 277, 1)^2 + (-45 35, 7)^2} \approx 151, 91$
- $d(P_6, P_7) = \sqrt{(490, 3 405, 8)^2 + (8, 3 + 45)^2} \approx 99, 9$
- $d(P_7, P_8) = \sqrt{(524 490, 3)^2 + (0 8, 3)^2} \approx 34, 71$

Addiert man alle Streckenlängen, erhält man eine Gesamtstrecke von ungefähr 605,11 Zentimetern (= 6,05 Metern), die der Ball zurückgelegt hat.

**B3** Der Ball soll am Punkt  $P_4(250 | 45 | 0)$  liegen. Gesucht ist der Winkel  $\alpha$ , mit dem der Ball gegen die Wand gespielt wird, sodass er direkt danach ins Zielloch rollt. Dazu werden folgende Schritte verfolgt:

#### Schritt 1: Reflexionspunkt  $X$  bestimmen

Um den Reflexionspunkt zu bestimmen, muss zunächst der Zielpunkt  $Z(524 | 0 | 0)$  an der Bahnkante gespiegelt werden. Der gespiegelte Zielpunkt hat die Koordinaten  $Z'(524|-90|0)$ . Nun gilt es die Gerade zu bestimmen, die durch die Punkte  $P_4$  und  $Z'$  verläuft, um anschließend den Schnittpunkt dieser Geraden mit der Bahnkante zu berechnen. Dieser Schnittpunkt ist der gesuchte Reflexionspunkt. Folgende Abbildung visualisiert das Vorgehen:

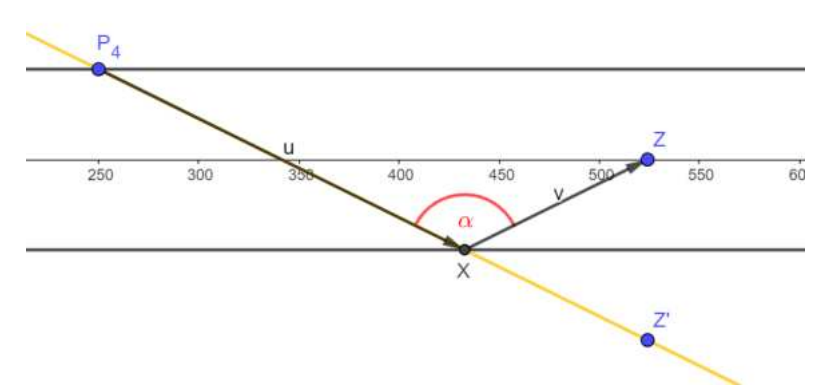

Die Gleichung der Geraden durch die Punkte  $P_4$  und  $Z'$  (in der Abbildung gelb) lautet:

$$
y=-0,49x+167,5\,
$$

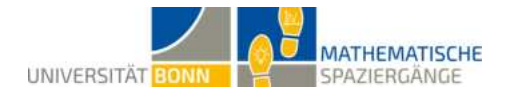

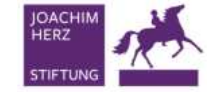

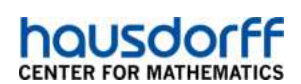

Setzt man diese Geradengleichung mit der Geradengleichung gleich, welche die Bahnkante dar‐ stellt ( $y = -45$ ), ergibt sich der folgende Reflexionspunkt:

$$
X(433,67| - 45| 0)
$$

Schritt 2: Winkel zwischen zwei Vektoren bestimmen

Gesucht ist nun der Winkel zwischen den Vektoren  $\overrightarrow{u}$  und  $\overrightarrow{v}$  (siehe obige Abbildung). Der Vektor  $\overrightarrow{u}$  ist gegeben durch:

$$
\overrightarrow{u} = \begin{pmatrix} 433,67 - 250 \\ -45 - 45 \\ 0 \end{pmatrix} = \begin{pmatrix} 183,67 \\ -90 \\ 0 \end{pmatrix}
$$

Und der Vektor  $\overrightarrow{v}$  ist gegeben durch:

$$
\overrightarrow{v} = \begin{pmatrix} 524 - 433,67 \\ 0 + 45 \\ 0 \end{pmatrix} = \begin{pmatrix} 90,33 \\ 45 \\ 0 \end{pmatrix}
$$

Mithilfe des Cosinus kann nun der gesuchte Winkel  $\alpha$  berechnet werden:

$$
\cos(180^\circ - \alpha) = \frac{\overrightarrow{u} \circ \overrightarrow{v}}{|\overrightarrow{u}| \cdot |\overrightarrow{v}|}
$$

Einsetzen und Umformen liefert:

$$
180^{\circ} - \alpha \approx 52,59^{\circ} \quad \Rightarrow \quad \alpha = 127,41^{\circ}
$$

Der Winkel zwischen der rechten (im obigen Bild unteren) Bahnkante und dem Weg des Balles (siehe Abbildung oben) ist dann  $90^{\circ} - \frac{\alpha}{2} \approx 26, 3^{\circ}$ . Der Ball muss so gespielt werden, dass er mit der rechten (in obigen Bild unteren) Bahnkante diesen Winkel einschließt.

**C1** Die Koordinaten des linken Randpunktes  $R_1$  und des rechten Randpunktes  $R_2$  sind gegeben durch  $R_1(219 | 34 | 0)$  und  $R_2(219 | 15 | 0)$ .

**C2** Für die Geradengleichungen wählen wir den Ursprung als Stützvektor und den Vektor vom Ursprung zum jeweiligen Randpunkt als Richtungsvektor:

$$
g_1 : \overrightarrow{x} = t \cdot \begin{pmatrix} 219 \\ 34 \\ 0 \end{pmatrix} \qquad \qquad g_2 : \overrightarrow{x} = t \cdot \begin{pmatrix} 219 \\ 15 \\ 0 \end{pmatrix}
$$

**C3** Um die Rampe mittig zu treffen, muss der Punkt M, welcher mittig zwischen den Randpunkten  $R_1$  und  $R_2$  der Rampe liegt, angepeilt werden. Der Punkt  $M$  hat die Koordinaten  $M(219\,|\,24,5\,|\,0)$ . Sei  $\overrightarrow{w}$   $\,=\,$  $\sqrt{ }$  $\overline{1}$ 219 24, 5  $\theta$  $\setminus$ der Vektor vom Startpunkt  $P_1$  bis zum Punkt  $M$  und  $\overrightarrow{z}$  =  $\sqrt{ }$ 219  $\theta$  $\setminus$ der Vektor vom Startpunkt zum Punkt  $M'$ , welcher mit gleicher  $x$ -Koordinate

 $\overline{1}$  $\theta$ 

auf der  $x$ -Achse liegt (siehe Abbildung unten).

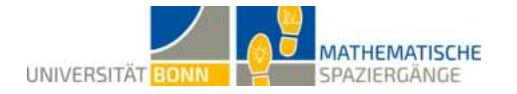

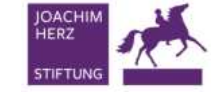

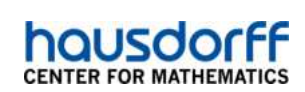

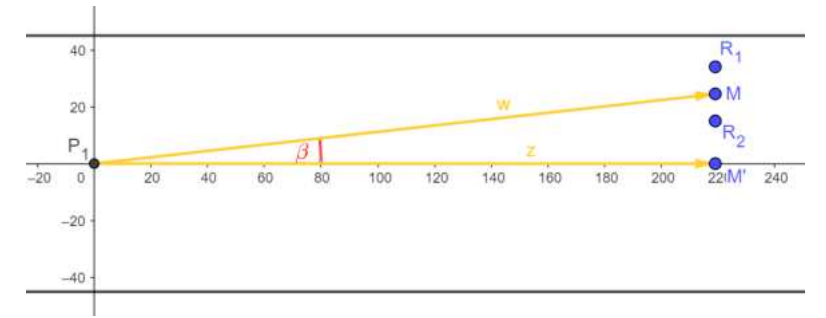

Gesucht ist nun der Winkel  $\beta$  zwischen den Vektoren  $\overrightarrow{w}$  und  $\overrightarrow{z}$ . Mithilfe des Cosinus ergibt sich:

$$
\cos(\beta) = \frac{\overrightarrow{w} \circ \overrightarrow{z}}{|\overrightarrow{w}| \cdot |\overrightarrow{z}|} = \frac{\begin{pmatrix} 219 \\ 24,5 \\ 0 \end{pmatrix} \circ \begin{pmatrix} 219 \\ 0 \\ 0 \end{pmatrix}}{\sqrt{219^2 + 24, 5^2} \cdot \sqrt{219^2}} \approx \frac{47961}{220, 37 \cdot 219} \approx \frac{47961}{48261, 03} \approx 0,9938
$$

Es gilt cos $^{-1}(0,9938) \approx 6,38^\circ$ . Damit muss der Ball in einem Winkel von  $6,38$  Grad zur  $x$ -Achse geschlagen werden, damit der Ball die Loopingrampe mittig trifft.

### **Didaktischer Kommentar**

Dieser Mathematische Spaziergang richtet sich an Schülerinnen und Schüler der Sekundarstufe 2 und behandelt das Themenfeld analytische Geometrie. An verschiedenen Minigolfbahnen sollen die Schülerinnen und Schüler mit Vektoren rechnen, Abstände zwischen zwei Punkten be‐ stimmen, Geradengleichungen aufstellen und Winkel zwischen zwei Vektoren bestimmen. Alle diese Themen sollten in vorherigen Unterrichtsstunden bereits behandelt worden sein. Insbe‐ sondere ist es wichtig, dass die Schülerinnen und Schüler die Formel zur Berechnung des Winkels zwischen zwei Vektoren kennen.

Die Bearbeitung der Aufgaben dauert in etwa 90 Minuten, jedoch sollte weitere Zeit zum Minigolf‐ Spielen eingeplant werden.

Der mathema琀椀sche Spaziergang gliedert sich in drei Aufgabenteile. In Aufgabenteil **A** und **B** können die Schülerinnen und Schüler an einer beliebigen Minigolfbahn arbeiten. Schwächere Schülerinnen und Schüler können ebene Bahnen mit wenigen Hindernissen wählen und stärkere Schülerinnen und Schüler können an anspruchsvolleren Bahnen mit mehr Hindernissen arbei‐ ten. Für Aufgabenteil C wird eine Minigolfbahn mit Looping benötigt. Damit nicht alle Schülerinnen und Schüler am Ende an der gleichen Bahn arbeiten müssen, bietet es sich an, die Klasse aufzuteilen. Während ein Teil der Klasse mit den Aufgabenteilen **A** und **B** startet, kann der an‐ dere Teil mit dem Aufgabenteil **C** am Looping beginnen.